## Auswahl der Wunschtitel für Finix Mitglieder - 2021

Stell Dir vor, Du kannst einfach nach Herzenslust einkaufen gehen und die abgebrochenen Serien bestellen. Dann tue das doch: Du wählst einfach die Serien aus, die Du vermisst, und fügst Sie in Deine Wunschliste. Hieraus wird dann die Finix Wunschliste zusammengestellt, nachdem Du Deine Wunschliste abgeschickt hast.

Wir haben dieses Jahr folgende Regeln:

- Du kannst unbeschränkt Titel auswählen, die Du Dir wünscht (es kann einer, aber auch all 397 Serien sein…)
- Du kannst einem Titel nur eine Stimme geben damit sagst Du, dass Du dich freuen würdest, wenn wir diese Serie zu Ende bringen würden
- Du musst einen "Gutscheincode" verwenden, damit für uns ersichtlich ist, dass Du ein Finix Mitglied bist.
- Bitte hinterlege Deine wirkliche Mailadresse, da du eine Bestätigung über die Stimmabgabe, und etwas später eine Bestätigung über die Stimmzählung erhältst

Das Ergebnis entsteht als Statistik und wird jeweils veröffentlicht.

Im Finix-Mitgliederbereich des Comicforum ist der Gutscheincode hinterlegt, damit Deine Stimmabgabe auch wirklich gewertet wird.

Im Folgenden noch eine kleine Anleitung in Bildern…

## Als Funktionen oder Zusatzfunktionen könnt Ihr folgendes nutzen:

A) Suche nach einem einzelnen Titel oder B) Auswahl über die "Auswahlliste"

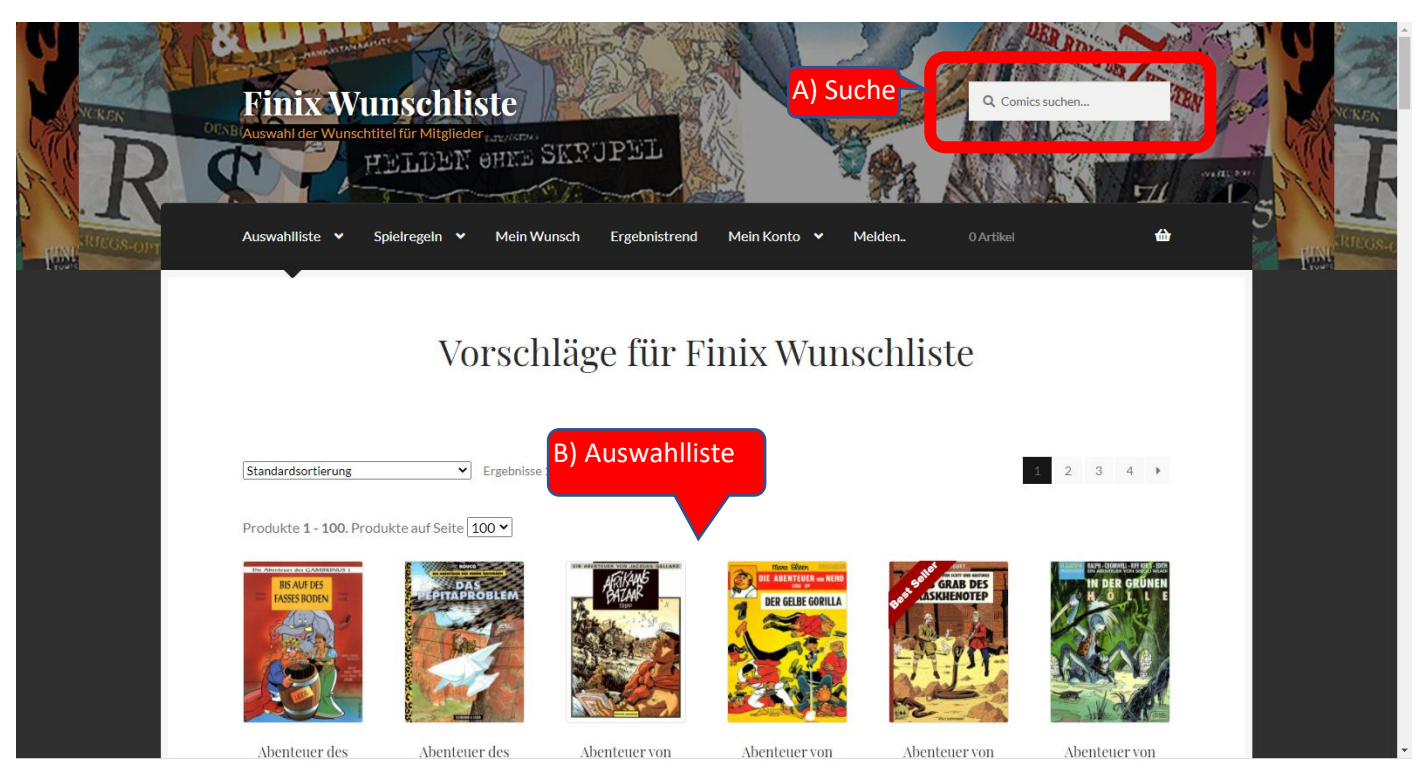

Es gibt auch C) eine Expertensuche

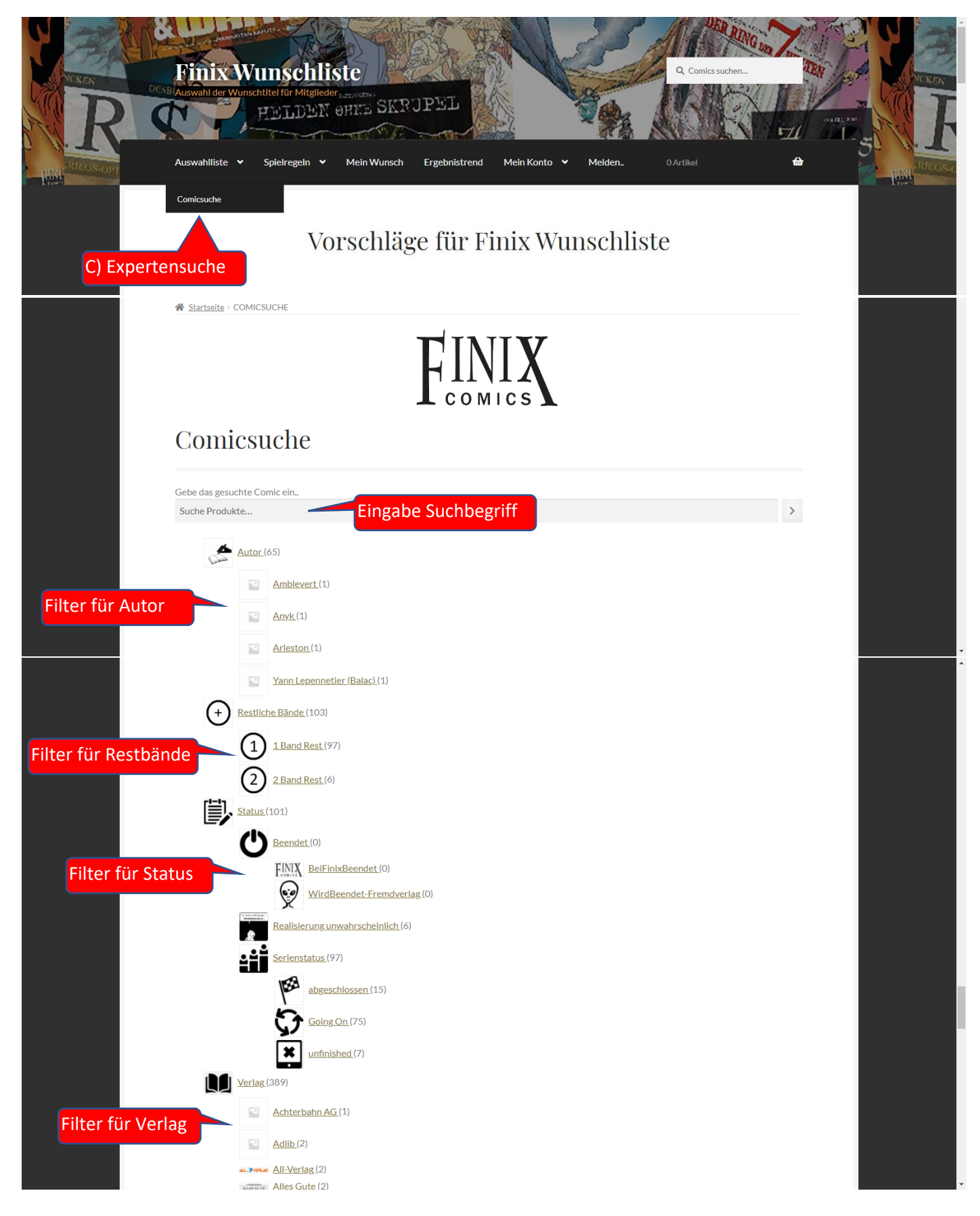

![](_page_2_Picture_0.jpeg)

## Gutschein "einlösen"

![](_page_2_Picture_53.jpeg)

![](_page_3_Picture_23.jpeg)

## Merkliste, Wunschliste und Detailanzeige

![](_page_4_Picture_1.jpeg)

<br />
Startseite > Status > Serienstatus > Going On > AGENT ALPHA

![](_page_4_Picture_3.jpeg)